## **Course Map Instruction**

## 1. Edit the template with following options:

- A. Course title
- B. Course topics
- C. Tutorials & Labs title, tick mark, tick label and custom titles to each
- D. Assessment models & weights, tick if you have any
- E. Assessment models key & overall weight
- F. Final exam & weight. You can also alter the label to suit your model.

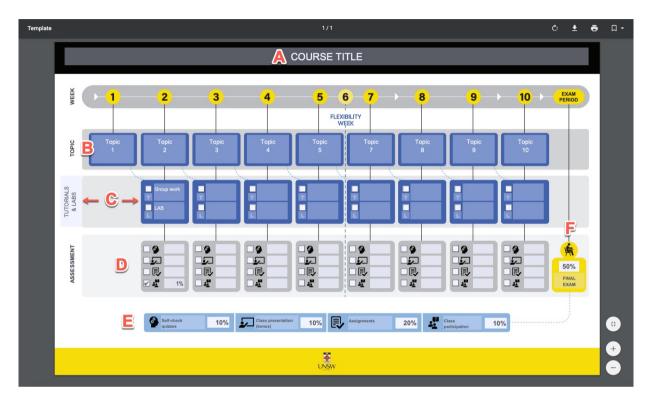

## 2. To save your document

Click the printer icon on the top right navigation bar. Choose destination to Save as PDF and save it to your repository.

| COURSE TITLE                                                                                                    | Print                         | 1 page        |               |
|----------------------------------------------------------------------------------------------------|-------------------------------|---------------|---------------|
|                                                                                                    | Destination                   | Save as PDF - | ± 🖶 🗆 -       |
| Topic     Topic     Topic <th< th=""><th>Pages All</th><th>•</th><th></th></th<>                                                                                                    | Pages All                     | •             |               |
|                                                                                                    | Pages per sheet 1             | Ŧ             | EXAM          |
|                                                                                                    | Print using system dialogue ( | C#P) 🖸        | PERIOD        |
| Antrine 10% Discontinue 10% Discontinue 10% D | Open PDF in Preview           |               |               |
| ¥<br>(NSG                                                                                                    |                               |               |               |
|                                                                                                    |                               |               |               |
|                                                                                                    |                               |               |               |
|                                                                                                    |                               |               | -             |
|                                                                                                    |                               | Aural Aura    |               |
|                                                                                                    |                               | Cancel Save   | FINAL<br>EXAM |
|                                                                                                    |                               | -             |               |